Sony\_Xperia 5 IV VoLTE

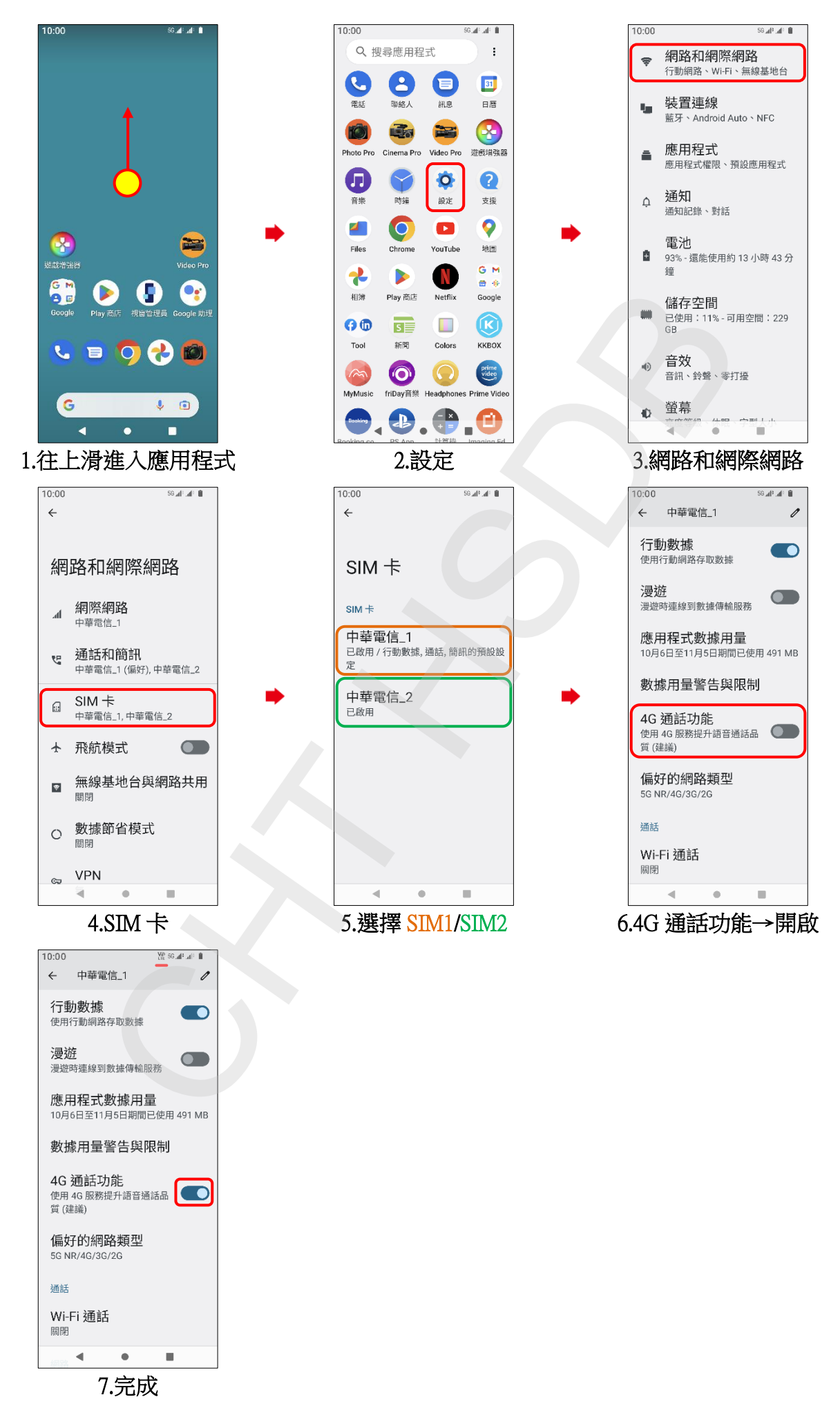